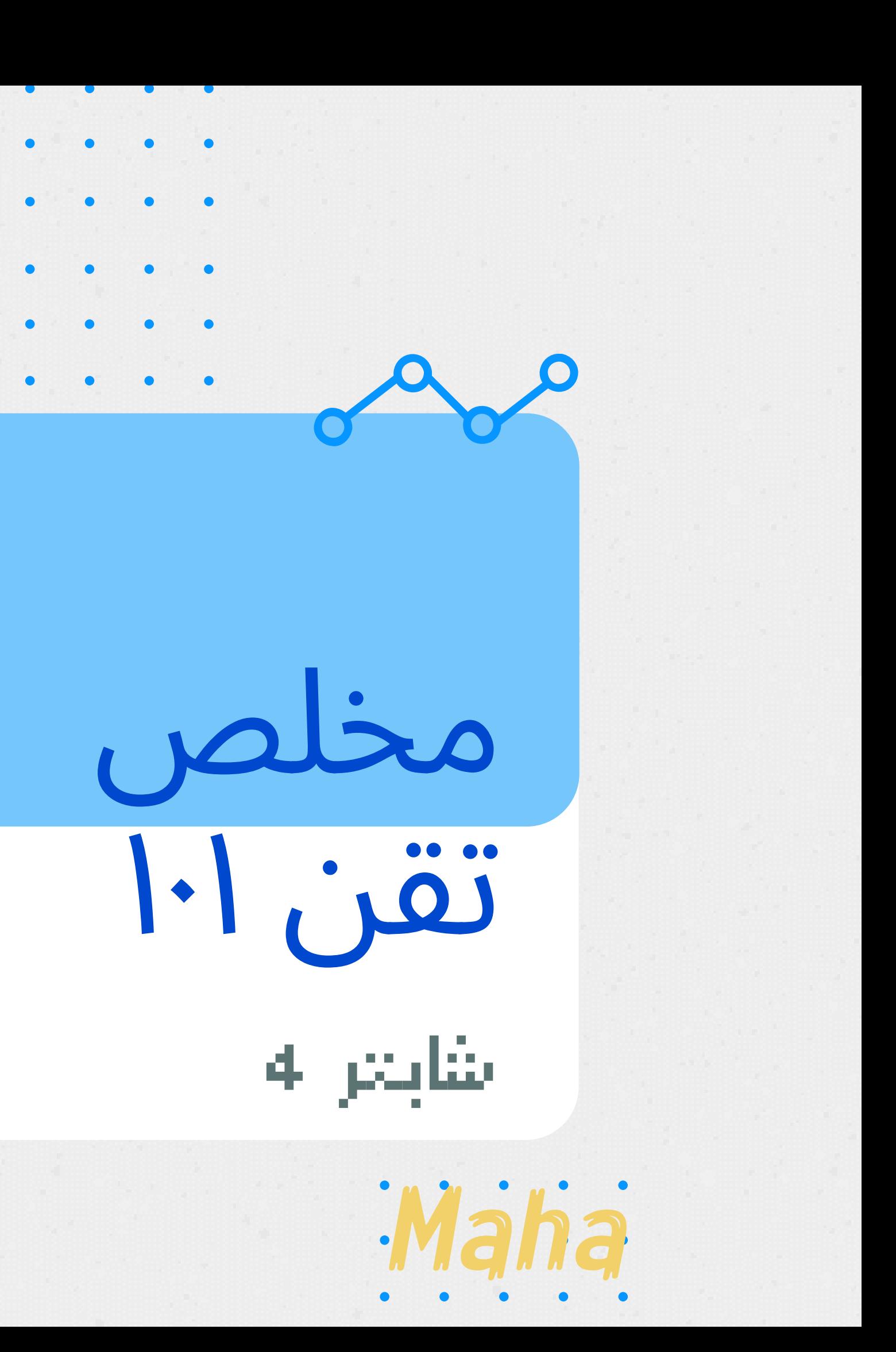

#### نما إ و ب عن الكتا يغني لا هذا الملخص جمة الجمل تر و ر فكا بط الا لر سيلة و

### **Algorithms**

1- **well defined** procedure that allows a computer to solve a problem 2- a sequence of **unambiguous** instructions 3- a series of logical steps in an English-like language that is easily understood

### Programming language

We are now able to communicate with machines using programming languages that are close to our own natural languages, such as Arabic or English, but they are more structured and have their own rules and notations. in order to communicate with machines that understand **binary**.

### **a statement**

a unit of code that the Python interpreter can execute. The process of assigning a value to a variable is an example of a "statement."

### **Computer program**

a sequence of instructions executed by a computer. Every task of a computer is done using a computer program.

• it is also referred to as code

### **Translators**

Responsible of converting your source code to binary machine language. Refer to the binaries as **object code**, the **program**, or a common word today: **app**

### **Programming**

The process of creating a set of instructions that tell a computer how to perform a task.

• it is also referred to as coding

### **Flow chart**

a graphical representation of an algorithm. It is a step-by-step process to solve a problem in graphical form.

### **sources code**

It is a raw text **file**, written on very simple editors, like the Windows Notepad. must be saved in a file, which is passed as an input to the translator.

### **IDLE**

Stands for Integrated Development and Learning Environment which is a bundled set of software tools for program development.

### **Graphical user interfaces (GUIs)**

Allow users to interact with the application through graphical icons and visual indicators instead of textbased user interfaces

### **A value**

A basic element that a program works with, such as a number or a letter

### **A variable**

a name that is assigned with a value

### **Boolean expression**

an expression that is either true or false

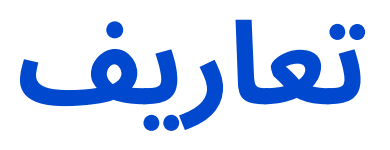

## . Python

هي لغة برمجة مفسرة وتفاعلية وموجهة للكائنات. لغة البرمجة الموجهة للكائنات هي نموذج لغة برمجة منظمة حول الكائنات بدلاً من "الإجراءات" والبيانات بدلاً من المنطق

is interpreted, interactive, object-oriented - is a programming language model organized around objects rather than "actions" and data rather than logic

Python used examples:

1-Desktop graphical application development, including games.

2-Mathematical and scientific analysis of data.

3-Web and internet development.

**يتم تخزين برنامج الكمبيوتر كملف على محرك الأقراص الثابتة بجهاز الكمبيوتر. عندما يقوم المستخدم بتشغيل البرنامج ، يقرأ الكمبيوتر الملف ، ويقرأ المعالج البيانات الموجودة في الملف كقائمة من الإرشادات. ثم يقوم الكمبيوتر بما .يطلبه البرنامج من القيام به**

The algorithm is described as a series of logical steps in an English-like language that is easily understood. For a computer to actually use these instructions, they need to be written in a language that a computer can understand, known as a programming

language.

**الخوارزميات هي سلسلة من الخطوات المنطقية بلغة الإنجليزية يسهل فهمها و يا ، يجب كتابتها بلغة يستطيع لكي يستخدم الكمبيوتر هذه التعليمات فعلً الكمبيوتر فهمها وهي لغات البرمجة.**

**A computer program is stored as a file on the computer's hard drive. When a user runs the** program, the file is read by the computer, and the processor reads the data in the file as a **list of instructions. Then the computer does what the program tells it to do.**

To communicate with machines that understand binary, programming languages were invented. computers understand only binary, the language of 0's and 1's.

**للتواصل مع الآلات التي تفهم النظام الثنائي ، تم اختراع لغات البرمجة. أجهزة الكمبيوتر لا تفهم .سوى اللغة الثنائية ، لغة الصفر والواحد**

**: أمثلة على تطبيقات البايثون**

-١.تطوير تطبيقات رسومية لسطح المكتب ، بما في ذلك الألعاب- -٢. التحليل الرياضي والعلمي للبيانات - . -٣تطوير الويب والإنترنت- Python's extension is **.py** Java's extension is **.java** Php's extension is **.php**

- opens automatically when you open IDLE or when you run a program from the Code window.
- three **arrows**, known as the command prompt, appear when the computer is ready for you to type your code. >>>
- Once you write your code, press **enter** to run the code.
- Code runs **immediately** and the output appears in the next line unless there is an error .
- yo **cannot** save the code through the shell window
- use **exit() or Ctrl D** to leave Python shell
	- :Python Shell نافذة
	- تُفتح تلقائًيا من IDLE او من نافذة الكود
	- .<br>Python Shell ä:<br>تُفتح تلقائيًا من IDLE او من نافذة الكود<br>تظهر ثلاثة <u>أسه</u>م ، تُعرف بموجة الأوامر ، عندما يكون الكمبيوتر حاهزا لك لكتابة التعليمات البرمجية ة Python Shell:<br>تُفتح تلقائيًا من LE<br>تظهر ثلاثة <u>أسه</u>م ، <sub>أ</sub><br>يكون الكمبيوتر جاهزً الخاصة بك. هذا شكلها <<<
	- بمجرد كتابة الرمز ، اضغط على Enter لتشغيل الرمز.
		- يتم تشغيل الكود على الفور ويظهر الإخراج في السطر التالي ما لم يكن هناك خطأ.
			- لا تستطيع حفظ الكود في الشال ويندو
		- استخدم للخروج من الشال ويندوD Ctrl or()exit

Python **Shell** window:

• Purple means a built-in function  $\bullet$  Red means there is an error. · Blue means a function definition or output from the program in the Shell window. Orange means a keyword. Different colors of the code In Python

• The rest is usually in black.  $\mathbb{X}_+$ 

صيغة امتداد البايثون هيpy. صيغة امتداد الجاڤا هيjava. صيغة امتداد s'php هي php. (الامتداد أو شكل الملف من الخارج) extension

- 
- Green means a string.
- 
- 
- 
- 

- البنفسجي يعني دالة مبنية (معرّفة ) في البايثون
	- الأخضر يعني نص.
	- اللون الأحمر يعني وجود خطأ.
- الأزرق يعني تعريف دالة أو مخرجات البرنامج في نافذة شل.
	- البرتقالي تعني كلمة أساسية(مجوزة) في البايثون.
		- والباقي عاد ًة يكون باللون الأسود.

ألوان مختلفة من الكود في بايثون

Depending on the language you are writing in تعتمد على لغة البرجمة الي تشتغل عليها

- **. Such errors might be: X**
	- **1- Spelling errors**
	- **2- Missing quote marks or brackets**
	- **3- Missing indents**
	- **4- Using = instead of == in an if statement**
	- **5- Not using :after if, elif, and else**

#### **checking the code**

قد تكون هذه الأخطاء: -١ الأخطاء الإملائية -٢ علامات التنصيص أو الأقواس المفقودة -٣ المسافات البادئة المفقودة -٤ استخدام = بدلاً من == في عبارة if -٥ عدم استخدام : ( النقطتين الرئسيتين) بعد جمل if و elif و else

#### **التأكد من صحة الكود**

: 1. easy to understand, implement and modify. 2. not dependent on any particular programming language

### **Advantages of Algorithms:**

-١سهل الفهم والتنفيذ والتعديل ———————————————————————————— .-<sup>٢</sup> لا تعتمد على أي لغة برمجة معينة

—

#### **مميزات الخوارزميات**

- 1. Give statement numbers as Step 1, Step 2, etc
- . 2. Always begin with Start.
- 3. Write the statements clearly.
- 4. Write Stop at the end of the algorithm.
- 5. Write each statement in a separate line.

### **Rules for writing Algorithms**

-١ أعط كل جملة رقم مثل خطوة ،١ خطوة٢ الى الخ.. -٢ دائما إبدا بكلمة (start( -٣ اكتب الجمل بوضوح -٤ اكتب ( stop (عند إنتهائك -٥ اكتب كل جملة في سطر منفصل.

#### **طريقة كتابة الخوارزميات:**

- **. 1. A flowchart is independent of the programming language**
- **2. It establishes better communication with the person who is new to computer terminology.** 3. It is always better to find errors from flowcharts rather than from the programs. Fixing errors at the **flowchart stage is much easier and saves your time and effort**

4. It is easier to understand the object and logic of the program with the help of the flowcharts.

#### **advantages of flow charts**

-١ مستقل في لغات البرمجة (يعني اي لغة برمجة تمشي معه) -٢ سهل التعامل وخاصة مع الشخص المبتدئ -٣ وهو دائما الافضل في اكتشاف الاخطاء فضلاً عن البرامج ، واصلاحها اسهل ويحفظ لك الوقت والجهد -———————————————————————————————————————————————— -٤يسهل فهم الهدف <sup>و</sup> المنطق للبرنامج

#### **flow charts مميزات**

: 1) all necessary requirements should be listed out in logical order.

- 2) Flowchart should be clear, neat, and easy to follow. (not be any room for ambiguity.)
- 3) The usual direction of flow of a procedure or system is from left to right or top to bottom
- 4) Only one flow line should come out from a process symbol.

5) Only one flow line should enter a decision symbol, but two or three flow lines, one for each possible answer, may leave the decision symbol

6) Only one flow line is used in conjunction with a terminal symbol.

7) You can use the annotation symbol to describe data or computational steps more clearly. 8) It is better to use connector symbols to reduce the number of flow lines. Avoid the intersection of flow lines if you want to make it a more effective method of communication.

9) Ensure that the flowchart has a START and a STOP.

10) It is useful to test the validity of the flowchart by passing through it with simple test data.

#### **Rules for drawing flowcharts**

-٥ يجب إدخال خط واحد لرمز قرار فقط ، ولكن قد يخرج خطان أو ثلاثة خطوط ، واحد لكل إجابة محتملة (شكل المعين)

-١يجب سرد جميع الخطوات بترتيب منطقي. -٢يجب أن يكون واضحًا وأنيًقا وسهل المتابعة. (لا يوجد مجال للغموض.) -٣الاتجاه المعتاد لإي خطوة أو نظام من اليسار إلى اليمين أو من أعلى إلى أسفل -٤يجب أن يخرج خط واحد فقط من رمز العملية(شكل المستطيل). -٦ يتم استخدام خط تدفق واحد فقط مع رمز طرفي (الشكل البيضاوي) . فعالية. -٩تأكد من أن hcart flow يحتوي على START و STOP.

-٧يمكنك استخدام رمز التعليق التوضيحي لوصف البيانات أو الخطوات الحسابية بشكل أكثر وضو ًحا.

٨-من الأفضل استخدام رموز المُوَصل لتقليل عدد الخطوط و تجنب تقاطع الخطوط إذا كنت تريد أن تجعلها وسيلة اتصال أكثر

-١٠ من الجيد اختبار صلاحية hcart flow عن طريق تمريره ببيانات اختبار بسيط.-

#### **قواعد لرسم charts flow**

**.1) Start by understanding the problem 2) planning the solution, and then start coding. 3) If we don't truly understand the problem, the solution might be defective, giving wrong output or operating inefficiently.**

#### **To build a computer program**

. 1) ابدأ بفهم المشكلة 2) تخطيط الحل ، ثم البدء في الترميز. 3) إذا لم نفهم المشكلة حقًّا ، فقد يكون الحل معيبًا أو يعطي ناتجًا خاطئًا أو يعمل بشكل غير فعال. -——————————————————————————

**كيف تبني البرنامج**

- : 1- can contain both letters and numbers
- 2- cannot start with a number.

3- can use uppercase letters, but it is a good idea to begin variable names with a lowercase letter.

4- The underscore character  $($   $)$  can appear in a name.

5- Python has 33 keywords reserved that cannot be used as a variable name.

#### **variable names conditions :**

#### **شروط تسمية المتغيرات:**

1-Parentheses have the highest precedence.

2- Exponentiation has the next highest precedence.

3- Multiplication and Division have the same precedence, which is higher than Addition and Subtraction, which also have the same precedence.

4- Operators with the same precedence are evaluated from left to right

#### **Python Operator Precedence:**

-١الأقواسلها الأولية الأعلى. -٢ثم الأسسهي لها الأولية التالية. -٣الضرب والقسمة لهما نفس الأولية وهي أعلى من الجمع والطرح اللذين لهما نفسالأولية. -٤يتم تقييم العوامل التي لها نفسالأولية من اليسار إلى اليمين

#### **الاولية في العمليات الحسابية**

-١يمكن أن تحتوي على أحرف وأرقام -٢ لا يمكن أن تبدأ برقم. .<br>٣- يمكن استخدام الأحرف الكبيرة ، ولكن من الجيد أن تبدأ أسماء المتغيرات بحرف صغير. -٤يمكن أن تظهر الشرطة السفلية (\_) في الاسم. -٥تحتوي لغة PYTHON على 33 كلمة رئيسية محجوزة ولا يمكن استخدامها كاسم متغير.

————————————————————————————————

# نافذة الكود **window Code**

في البايثون يكون النص In Python The string is always  $\gg$  type(1) # حدث صحبح # في علامتيّ تنصيص . enclosed in quotation marks. If <class int'> وإذا كنت غير متأكد من عدد عشريّ # (type(1.0) << you are not sure what type of <class float'> نوع المتغير المدخل variable it is, the command "type" <class 'str'> استخدم دالة (type) قيمة منطقيّة # (type(True) <<< and the interpreter will tell you لتحدد لك نوع متغيرك <class bool'>

- For long code, it allows you to save and edit your code
- you can execute the file in code window by saving the file. (to save the file before using it and save it frequently by clicking File then Save or (Ctrl + S)).
- and then clicking on the Run menu, then on Run Module or press F5 on your keyboard. The first line of output is the file name and its location.

- **Boolean expressions** that use the operator == to compare two values and produce True if they are equal and False otherwise.
- **Conditional statements** are used when we have two or more outputs for a condition, with a specific action for each condition output يتم استخدام العبارات الشرطية عندما يكون لدينا ناتجان أو أكثر لشرط ما ، مع إجراء محدد لكل ناتج شرطي
- An **"if statement"** allows your program to run a group of instructions, based on a condition or set of conditions.
- **else statement** allows you to test if the condition is true without having to perform another test to see if it is false. The else statement can only be used after an if statement \* makes the code shorter and easier to read since the condition must be either ture or false \* helps to prevent coding errors .
- More than two possibilities for a condition we use an **elif statement**:

تمثل ( operators (العمليات الحسابية مثل الجمع والقسمة. عامل التشغيل عليها المعاملات(operator).

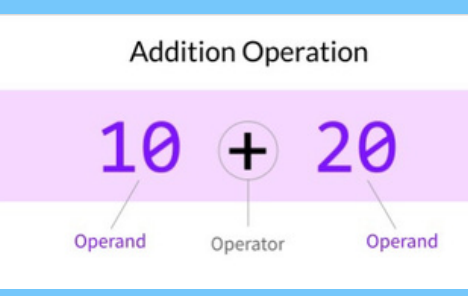

### لكتابة البرامج الطويلة وحفظ الاكواد و اضافتها.

The eval() function evaluates the "String" like a python expression and returns the result as an integer. return

> تقيّم الدالة eval() النص الموجود الى تعبير رياضي وتعيد الناتج على شكل عدد صحيح

 $a=eval('3+2+3')$ print(a) Output : 8 ختصار تعامل اي نص'......' كعدد صحيح

- يمكنك تنفيذ الملف في نافذة التعليمات البرمجية عن طريق حفظ الملف. (لحفظ الملف قبل استخدامه وحفظه بشكل متكرر بالنقر فوق ملف ثم حفظ أو (S + Ctrl()).
- ، ثم على " module run" ثم النقر فوق القائمة "menu run" أو الضغط على 5F على لوحة المفاتيح. السطر الأول من الإخراج هو اسم الملف وموقعه ..
- التعبيرات المنطقية التي تستخدم عامل التشغيل == لمقارنة قيمتين وإنتاج True إذا كانتا متساويتين و False في الحالات الاخرى
- تسمح عبارة "if "لبرنامجك بتشغيل مجموعة من التعليمات ، بناًء على شرط أو مجموعة من الشروط.
- تسمح لك عبارة else باختبار ما إذا كانت الحالة صحيحة دون الحاجة إلى إجراء اختبار آخر لمعرفة ما إذا كانت خاطئة. يمكن استخدام تعليمة else فقط بعد عبارة if.
- \*تخلي الكود اقصر واسهل ولا فيه اخطاء لانها إما صح او خطأ
	- أكثر من احتمالين لشرط نستخدم بيان elif:

operators represent computations like addition and division. The values the تسمى القيمة التي يتم تطبيق operator is applied to are .called operands

# **types of Programming Languages:**

#### **Low-level programming languages**

provide little or no abstraction and have a very complex syntax. -Mainly consist of numeric terms -There are two main low-level programming languages:

1- machine language (collection of mnemonic codes) 2-assembly language(collection of binary digits (0,1)

لغات البرمجة منخفضة المستوى :توفر القليل من التلخيص أو لا تقدم أي تخليص ولها بنية معقدة للغاية. تتكون بشكل أساسي من مصطلحات رقمية هناك لغتان أساسيتان من لغات البرمجة منخفضة المستوى: لغة تجميع لغة الآلة

#### **High-Level Programming Languages**

provide strong abstraction and have a simple and easy syntax Examples: Python, Java, C, C++, Ruby, Perl, Basic, JavaScript, and many more

> $2$ -Float(): to. convert a data to floal type.

لغات البرمجة عالية المستوى تقدم تجريدًا قويًا ولديها بنية بسيطة وسهلة.أمثلة: Python و Java و C و C ++ و JavaScript و Basic و Perl و Ruby وغيرها الكثير

## **Types of translator المترجم وظيفته يحول أي لغة برجمة الى لغة الالة (الباينري)**

**interpreter**: translate line by line and execute each line before going on to the next line

**compilers**: translate the entire program to a file (binary) and execute the whole file . examples:C++,C

example : Python ترجمة سطر سطر وتنفيذ كل سطر قبل الذهاب اللي بعده مثال عليه البايثون

ترجمة البرنامج بأكمله إلى ملف (ثنائي) وتنفيذ الملف بأكمله. مثال عليهC,++ C

### to Convert a variable from one type to another:

1-int() : to convert a data type to هذي العالم 1918 في البايثون تحول اي نوع بيانات الى رقم صحيح

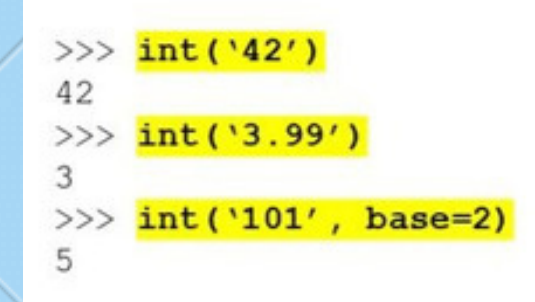

هذي دالة معّرفة في البايثون تحول اي نوع بيانات الى رقم \_ عشري \_بالفاصلة

**List** is a collection of values(items) which is ordered and .changeable

 $\qquad \qquad \blacksquare \cdots \blacksquare \blacksquare \blacksquare$ 

### **The range()**

function returns a sequence of numbers, starting from 0 by default, and increments by 1 (by default)

1- Keyword def marks the start of function header. 2 - A function name should be unique and follows the same rules of choosing names in Python. 3 - Parameters (arguments) They **دا ويتبع نفس قواعد اختيار ً -٢ يجب أن يكون اسم الدالة فري** are optional. 4 - A colon (:) to mark the end of function header. 5 - Optional documentation string (docstring) to describe what the **-٥ سلسلة توثيق اختيارية (docstring (لوصف وظيفة الدالة.** function performs. 6 - Statements must have same indentation level. 7 - An optional return statement to return a value from the function. **٤ - نقطتان (:) لتمييز نهاية رأس الدالة. -٦ يجب أن تحتوي العبارات على نفس مستوى المسافة -٧ بيان إرجاع هو اختياري لإرجاع قيمة للدالة .To call a function, use the function name followed by parenthesis** def function \_ name(parameters): """docstring"""

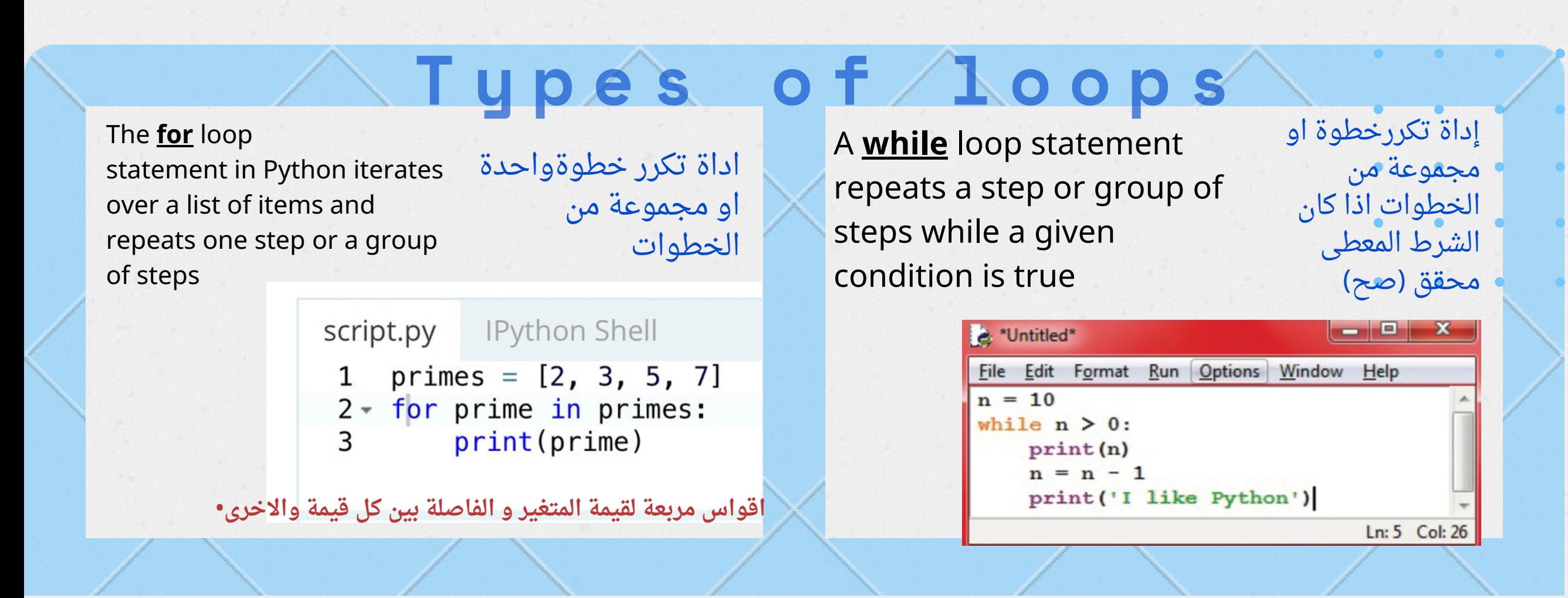

A **function** is a block of code that only runs .when it is called

## simple steps to define a function in Python

### **خطوات بسيطة لتعريف دالة جديد في البايثون**

```
-١ تحدد def في بداية رأس الدالة .
            الأسماء في Python
-٣ المعلمات (وسيطات) اختيارية.
                       (البادئة).
```
**بأقواس() لاستدعاء الدالة استخدم اسم الدالة متبوعاً**

statement(s)

return

 $\star$ 

1-**a text file** is structured as a sequence of lines, where each line includes a sequence of characters.Each line is terminated with a special character, called the **EOL or End of Line** character. The most common one is the comma {,}

1-The first thing you will need to do is use Python's built-in open function to get a file object. As the open ( ) function will return a file object

> -1 يتم تنظيم الملف النصي على شكل سلسلة من الأسطر ، حيث يتضمن كل سطر سلسلة من الأحرف ، وينتهي كل سطر برمز خاص يسمى EOL أو نهاية السطر. الأكثر شيوعًا هى الفاصلة {،}

2- الملف الثنائي هو أي نوع من الملفات ليس ملفًا نصيًا

2-you can use the file after changing the current directory in the Python shell to Temp

3-When you are finished working on your file, you can use the close() function to close it

File is collection of data or information kept on a computer storage device and has a name, ، الملف عبارة عن مجموعة من البيانات أو المعلومات المحفوظة على جهاز تخزين الكمبيوتر وله اسم

### في نوعين من الملفات files يتعامل معها البايثون

يمكنك استخدام الملف بعد تغيير الدليل الحالي في غلاف Python إلى Temp

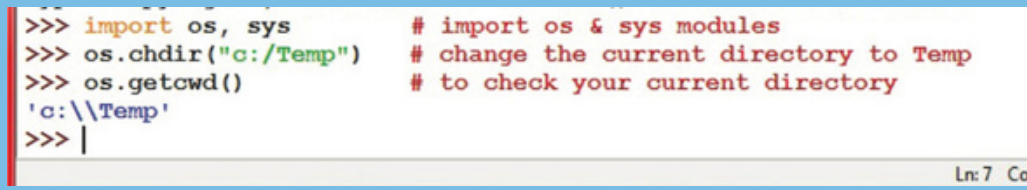

هذا الملخص بدون (الجداول المجودة ้<br>ที่ ม واشكال flowchart( بالشابتر اختصارا للصفحات والوقت لم أضعها

مطر ُ سينجلي هم الفؤاد ويزهر وت " ب العباد فاصبِر " ّ رحمة ر لا تنسونا من دعواتكم .

 $\left( \star \right)$ 

2- **a binary file** is any type of file that is not a text file

# Python File Handling

أول شي عليك القيام به هو استخدام دالة الفتح لفتح الملف ( راح يكون فيه متغيرين الاول اسم الملف والثاني المود \*الطريقة اللي راح تستخدم فيها الملف\* )

file  $object = open("filename", "mode")$ 

عند الانتهاء من العمل على ملفك ، يمكنك استخدام دالة close () لإغلاقه

# معالجة ملفات البايثون